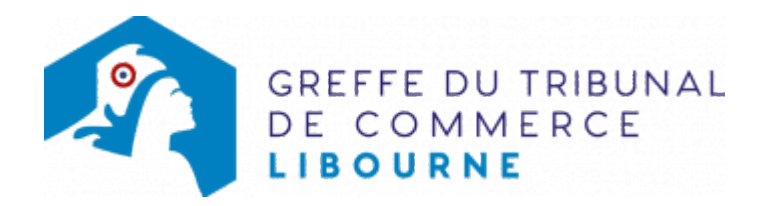

# SC - DISSOLUTION PAR SUITE DE LA RÉUNION DE TOUTES LES PARTS EN UNE SEULE MAIN (ARTICLE 1844-5 ALINÉA 3 DU CODE CIVIL)

La dissolution en application de l'article 1844-5 du code civil n'est possible que si l'associé unique est une personne morale. Cette dissolution se fait sans qu'il y ait lieu à liquidation.

## Les démarches à accomplir avant modification du dossier

Publier un avis de modification dans un journal d'annonces légales.

Le dossier complet permettant de modifier une inscription au registre du commerce et des sociétés peut être déposé sur le site<https://www.infogreffe.fr/formalites/modifier-une-entreprise>

## Les documents à joindre au dossier de modification

#### Actes à produire

- un exemplaire de l'acte de la société qui décide la dissolution suite à la réunion de toutes les parts sociales en une seule main certifié conforme par le représentant légal
- Si l'associé unique est une personne morale non immatriculée sur un registre public ou relève d'un pays non membre de la communauté européenne, joindre une copie de ses statuts en vigueur, traduite le cas échéant en langue française et certifiée conforme par son représentant légal. Cet acte n'est à produire que si cet associé unique est déclaré au RCS au lieu et place du gérant.

# Pièces justificatives à joindre au dossier

- [un pouvoir](https://www.greffe-tc-libourne.fr/uploads/paris/RCS/docs%20word/modele_pouvoir.doc) du gérant, s'il n'effectue pas lui-même la formalité. Le pouvoir à produire est celui du représentant légal de l'associé unique si ce dernier est déclaré au RCS aux lieu et place du représentant légal.
- une attestation de parution d'un avis de modification dans journal d'annonces légales
- un extrait de l'immatriculation en original de moins de trois mois ou tout document officiel justifiant l'existence légale de l'associé unique, s'il est déclaré au RCS au lieu et place du gérant.

## Coût

Joindre à la formalité un règlement de Tarif non paramétré, veuillez contacter le greffe(comprenant Tarif non paramétré, veuillez contacter le greffe de coût de dépôt d'actes)

Répartition du montant exigé pour cette formalité Tarif non paramétré, veuillez contacter le greffe

Greffe : émoluments fixés par [arrêté du 10 mars 2020](https://www.legifrance.gouv.fr/jorf/id/JORFTEXT000041663306) du ministre de l'économie et des finances et du ministre de la justice

INPI : Institut National de la Propriété Industrielle (somme reversée par le greffe) BODACC : [Bulletin Officiel des Annonces Civiles et Commerciales](https://www.greffe-tc-libourne.fr/fiche/immatriculationbodacc) (somme reversée par le greffe)